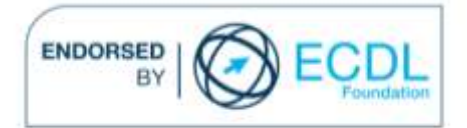

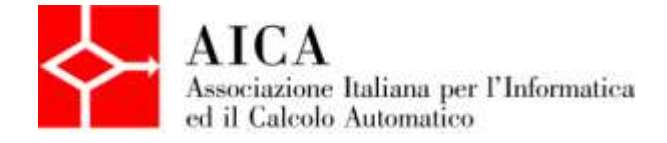

# **EUROPEAN COMPUTER DRIVING LICENCE Multimedia Publishing** Syllabus

## **Purpose**

This document details the syllabus for *ECDL Multimedia Module 3 – Multimedia Publishing*. The syllabus describes, through learning outcomes, the knowledge and skills that a candidate for ECDL Multimedia should possess. The syllabus also provides the basis for the theory and practice-based test in this module.

### **Note**

The official version of the syllabus for ECDL Multimedia Version 1.0 can be found on the web site www.ecdl-multimedia.it, and it was released in 2011.

# **Copyright © 2013 AICA –**

## **Associazione Italiana per l'Informatica ed il Calcolo Automatico**

All rights reserved. No part of this publication may be reproduced in any form except as permitted by the AICA. Enquiries for permission to reproduce material should be directed to the publisher.

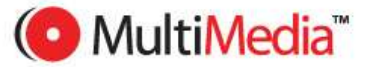

#### **Multimedia Module 3 – Multimedia Publishing**

The Multimedia Publishing Module requires the candidate to use applications to create multimedia projects for publication on the net or for sharing via different optical digital media.

The candidate shall be able to design and create a multimedia project to be published on the Internet or shared via email or digital media.

The candidate will also show familiarity with creating simple web pages.

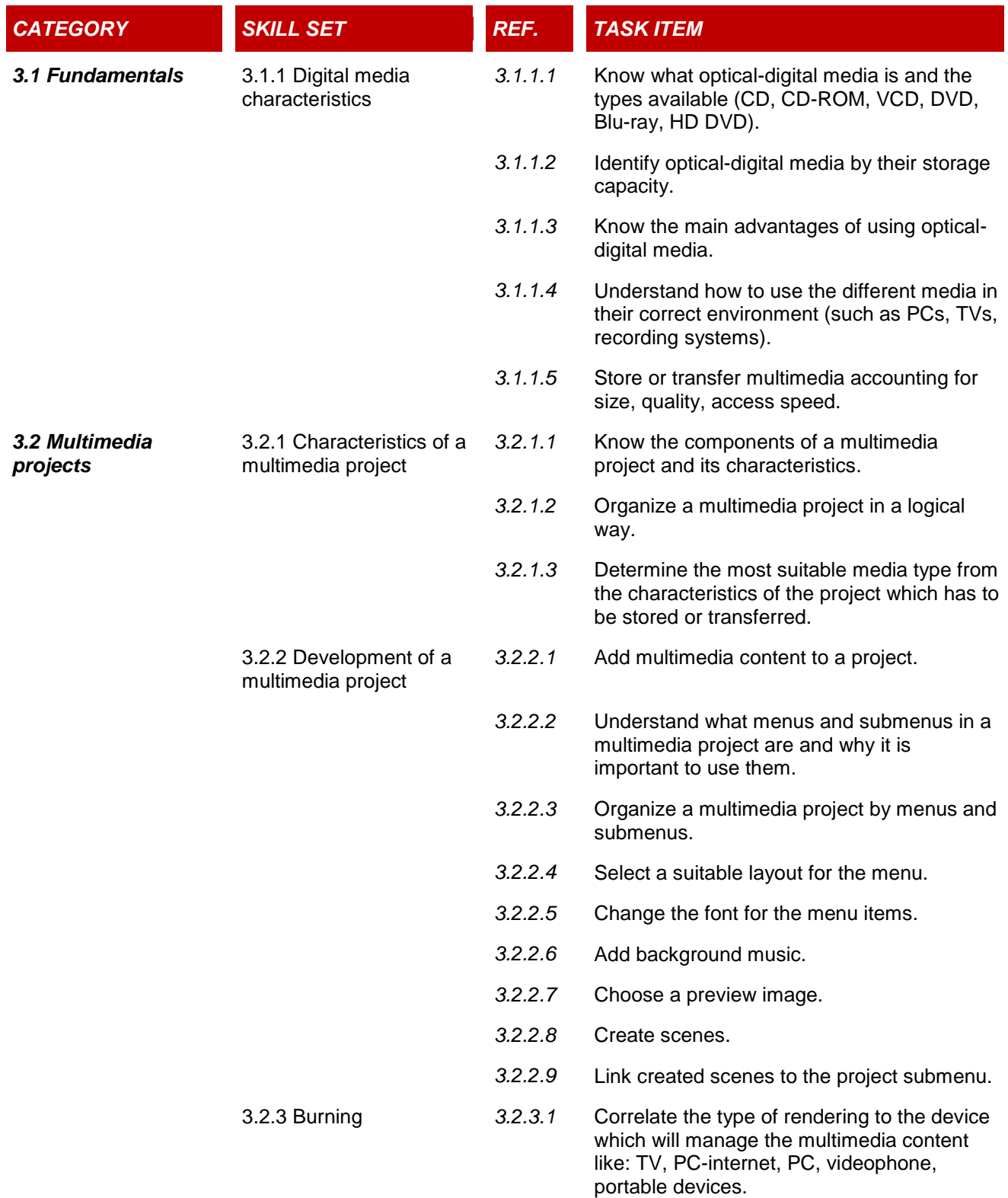

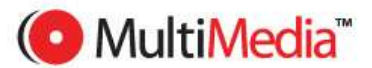

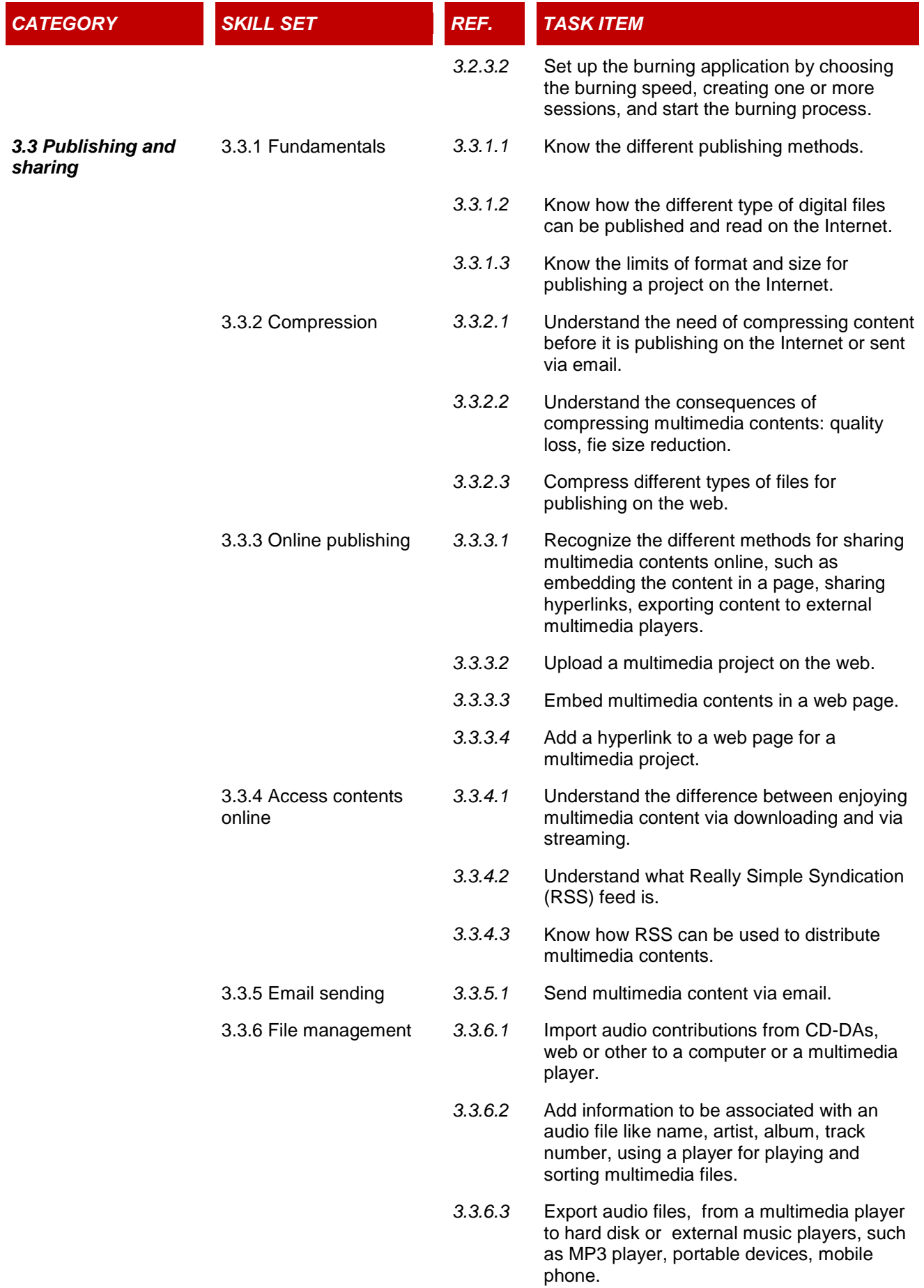

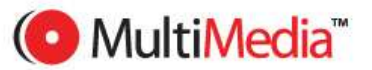

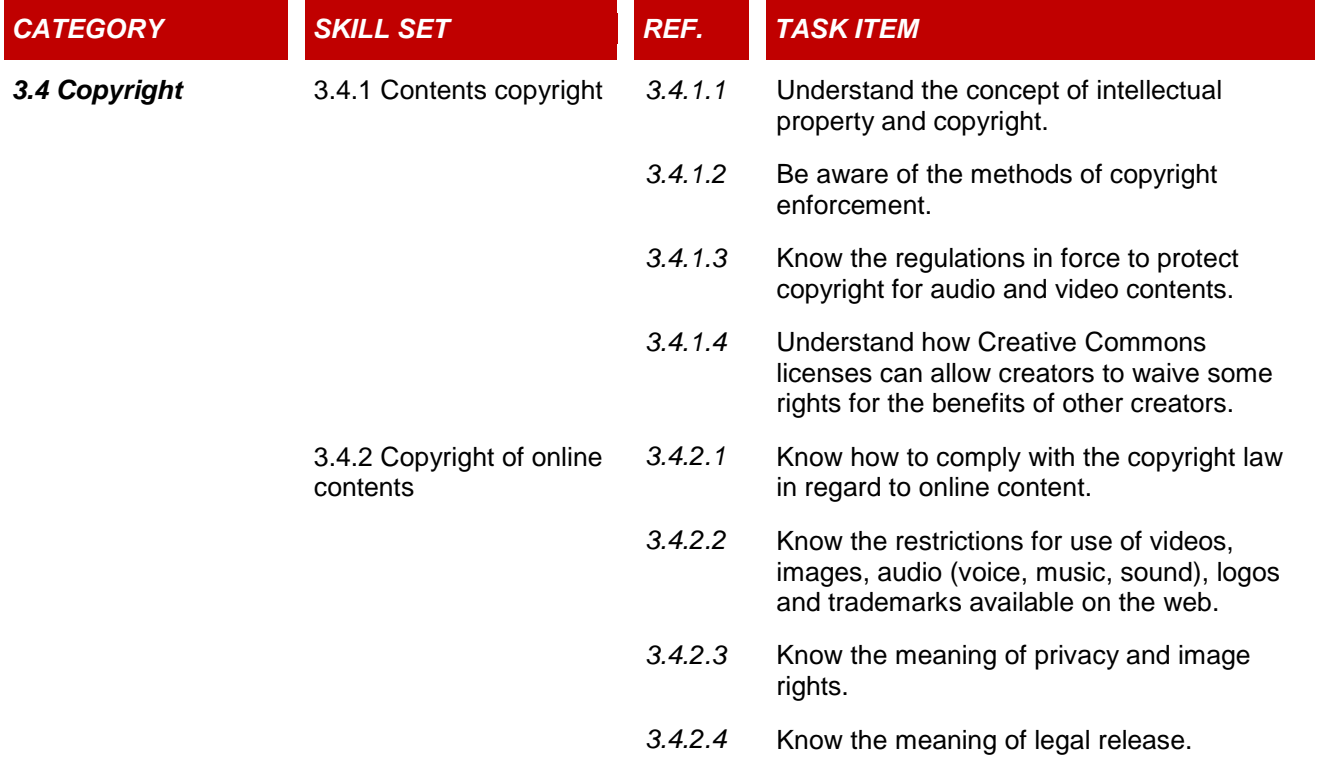

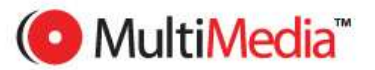